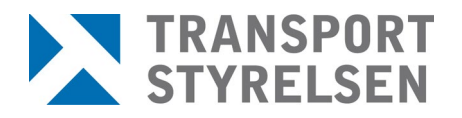

#### **Stödjande dokument** 1(9)

Datum **Version** 2024-04-15 19.0

Den senaste versionen av styrande och stödjande dokument finns på Transporten, utskrivet dokument är endast giltigt vid utskriftstillfället.

Upprättad av Toni Reuterstrand, Pär Wilund Sjö- och luftfartsavdelningen Bemannings- och behörighetsenheten Sektionen för flygutbildning

# **Instruktion till provvakt**

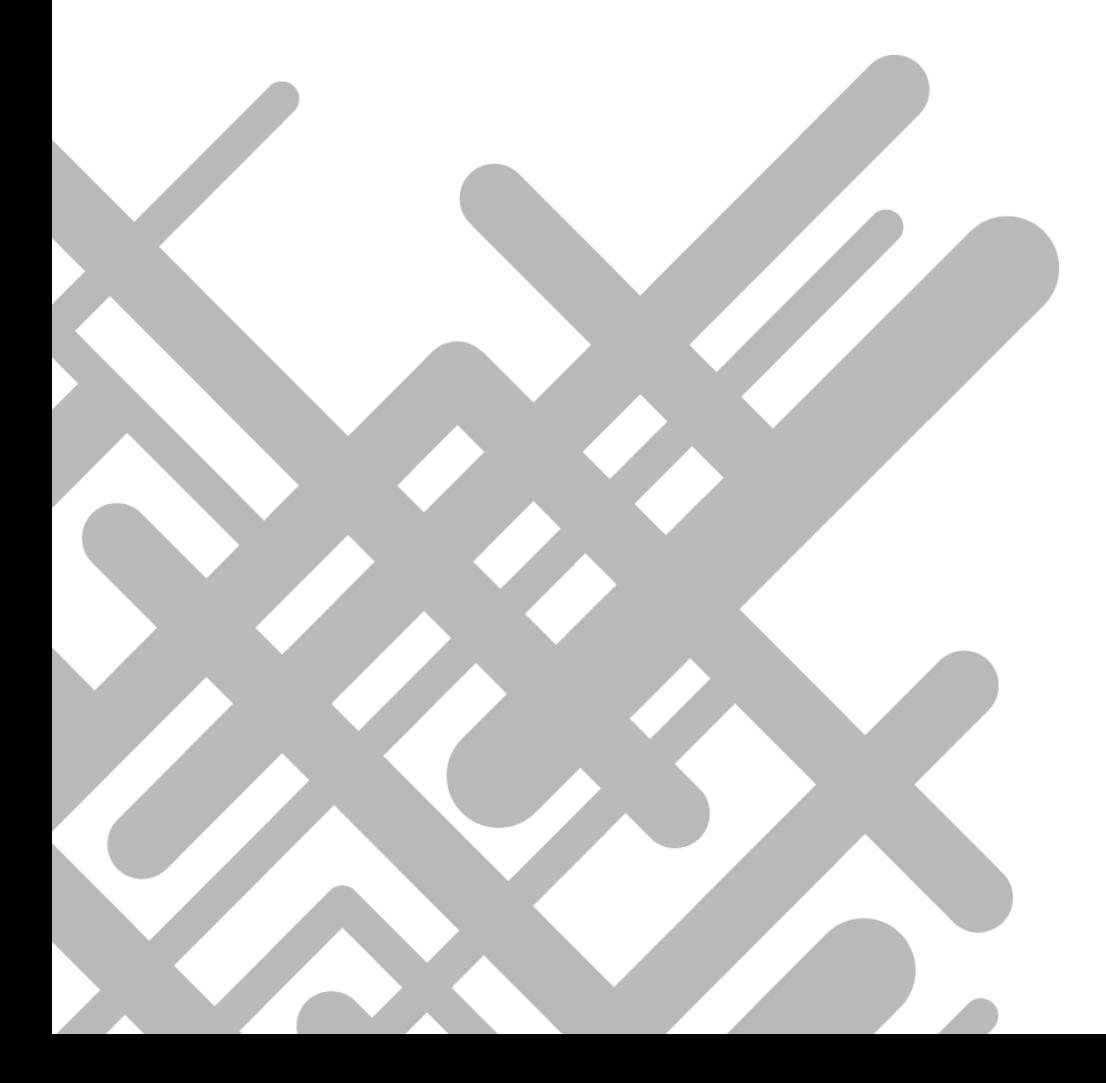

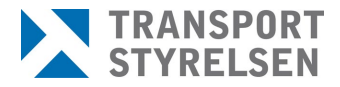

Den senaste versionen av styrande och stödjande dokument finns på Transporten, utskrivet dokument är endast giltigt vid utskriftstillfället.

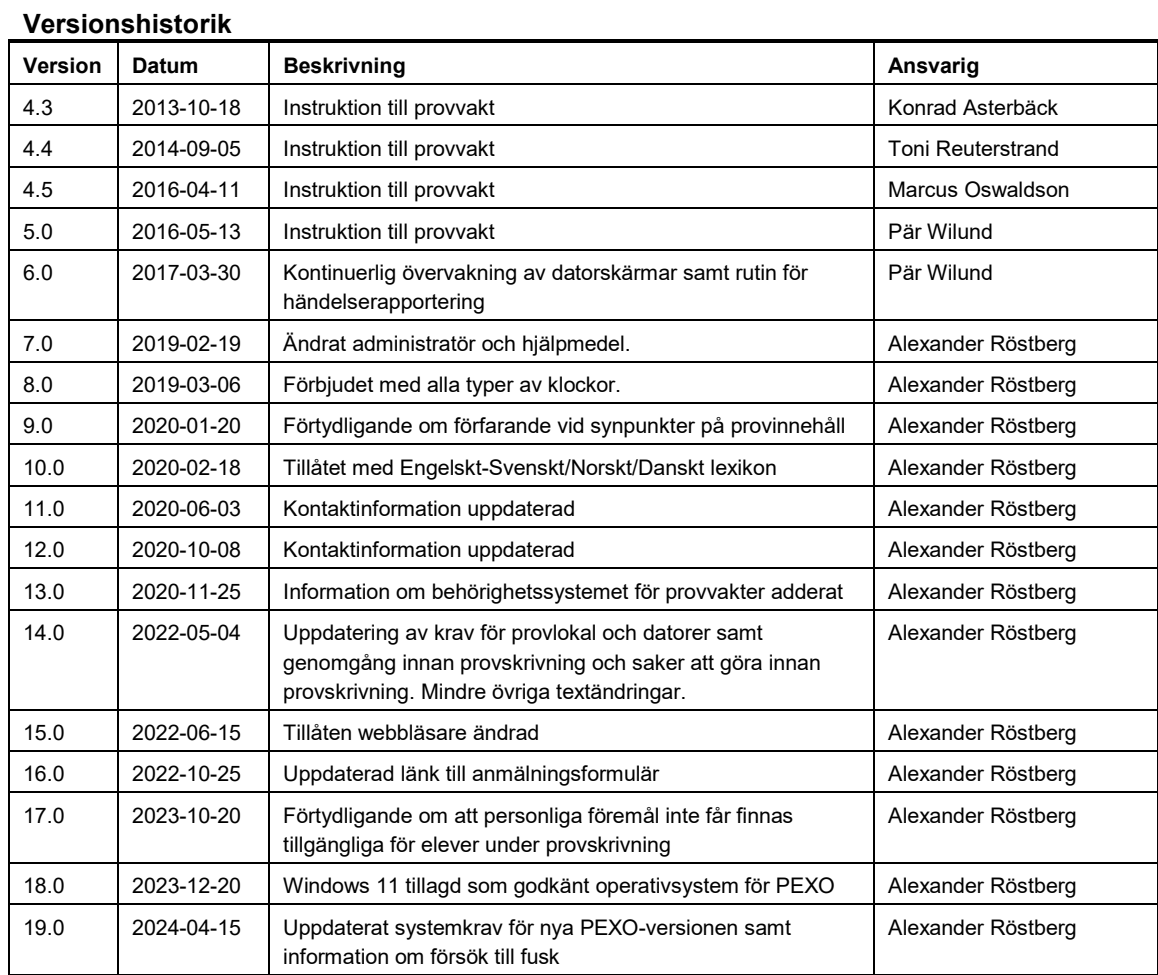

# **INSTRUKTION TILL PROVVAKT**

# **1 Inledning**

Denna instruktion vänder sig till av Transportstyrelsen utsedd provvakt och ger anvisningar om förfarandet vid teoriprov för PPL, CPL, IR (inkl. CBIR och BIR) och ATPL, för både flygplan och helikopter.

# **1.1 Beskrivning av händelser innan provskrivning**

Innan provskrivning skall teoriansvarig på flygskolan ha godkänt eleven i systemet att skriva aktuellt delämnesprov, samt säkerställt att eleven har erhållit användarnamn och lösenord från Transportstyrelsen.

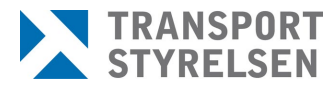

Den senaste versionen av styrande och stödjande dokument finns på Transporten, utskrivet dokument är endast giltigt vid utskriftstillfället.

> Bokning av provskrivning sköts genom att eleven eller skolan kontaktar dig som provvakt**. Du ska senast 48 timmar före inplanerat skrivtillfälle anmäla detta till Transportstyrelsen.** Det gör du på Transportstyrelsens webbplats:

> [https://www.transportstyrelsen.se/sv/luftfart/Certifikat-och](https://www.transportstyrelsen.se/sv/luftfart/Certifikat-och-utbildning/provvakt-for-teoriprov-inom-flygutbildning/Anmalan-teoriprov/)[utbildning/provvakt-for-teoriprov-inom-flygutbildning/Anmalan-teoriprov/](https://www.transportstyrelsen.se/sv/luftfart/Certifikat-och-utbildning/provvakt-for-teoriprov-inom-flygutbildning/Anmalan-teoriprov/)

Om sidan inte fungerar anmäler du prov via e-post till: [fb-teoriprov@transportstyrelsen.se](mailto:fb-teoriprov@transportstyrelsen.se)

Det ingår i ditt ansvar som provvakt att tillhandahålla provlokal. Det kan till exempel vara skolans lokaler eller hemma hos dig. Se krav i punkt 2.1.

# **2 Provvakten**

# **2.1 Provlokal**

Prov till ATPL och CPL får enbart skrivas i en flygskolas(ATO) lokaler som tillhandahåller teoretisk undervisning till dessa certifikat, eller annan lokal godkänd av Transportstyrelsen. Vidare ska datorer vid dessa prov vara begränsade till att enbart tillåta åtkomst till PEXO-domänen. Övriga prov kan skrivas i annan lokal där nedanstående krav uppfylls.

Innan eleverna får börja skriva prov ska du kontrollera att provlokalen uppfyller följande krav:

- Belysning, klimat och buller skall motsvara kraven på en lektionssal. (Med buller menas ljud som kan störa elevens möjlighet till god koncentration. Även samtal mellan andra personer räknas hit) Beakta att detta är en myndighets kunskapsprov och förhållanden ska vara lämpliga för detta.
- Lokalen ska vara städad och fri från störande dofter (matos motsv.).
- Varje prövande skall ha tillgång till en för ändamålet lämplig fri bordsyta.
- Lokalen skall medge att kontinuerlig övervakning av de prövandes datorskärmar kan ske. Om detta inte är möjligt måste datorerna som används spärras så att de endast har tillgång till PEXO under examinationen.
- Tillgång till toalett skall finnas i direkt anslutning till provlokalen, alternativt ska elever informeras om att prov behöver avslutas vid toalettbesök(se även punkt 2.3). En provlokal kan enbart betraktas som

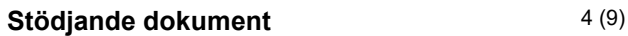

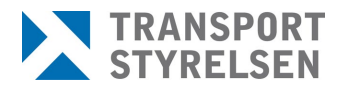

Den senaste versionen av styrande och stödjande dokument finns på Transporten, utskrivet dokument är endast giltigt vid utskriftstillfället.

> att ha en toalett i direkt anslutning när provvakten från provlokalen kan ha uppsikt över eleven när denne förflyttar sig från provlokalen till toaletten.

- Lokalen ska vara utrustad med dator/datorer enligt följande krav:
	- Skärm, minst 15"
	- Skärmupplösning, lägst 1920x1080
	- Internetanslutning, minst 5 Mbit/s per elev
	- Webbläsare Google Chrome, Mozilla Firefox, Opera, Microsoft Edge eller Apple Safari
	- Datorn, webbläsaren eller internetuppkopplingen ska vara begränsad till att enbart tillåta åtkomst till PEXO (Vid ATPL och CPLexaminationer)
	- Datorns webbläsare får ej tillåtas att spara lösenord

#### **Prov får under inga som helst omständigheter skrivas på elevens egna medtagna dator eller någon annan medtagen avancerad handenhet t ex en surfplatta.**

# **2.2 Saker att göra innan provskrivning sker**

- Upprätta provplatser med ett adekvat avstånd emellan dem. Detta för att elever inte ska kunna kommunicera och hjälpa varandra under provskrivningen
- Starta upp alla datorer.
- Kontrollera att kraven på datorerna är uppfyllda (2.1).
- Gå in på adress https://www.teoriexamination.transportstyrelsen.se
- Logga in i examinationssystemet med eget användarnamn och lösenord.
- Placera ut kladdpapper vid varje provplats.
- Ge anvisningar till eleverna enligt denna instruktion, punkt 2.3 och 2.5 när respektive elev sitter på sin plats.
- Granska elevers medhavda material i syfte att finna anteckningar eller andra otillåtna hjälpmedel. Tillåtna hjälpmedel återfinns i punkt 2.4
- Säkerställ att all övrig personlig utrustning/föremål (t.ex. mobiltelefoner, klockor, jackor, väskor) inte finns tillgänglig för eleven under hela provskrivningen
- Eleven loggar in i systemet med sitt lösenord.
- Kontrollera personnummer och namn på foto-ID på alla elever som ska genomföra prov och jämför mot identiteten på skärmen.

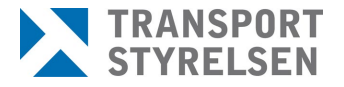

Den senaste versionen av styrande och stödjande dokument finns på Transporten, utskrivet dokument är endast giltigt vid utskriftstillfället.

• Kontrollera att du har behörighet att vakta provet eleven ska skriva

Observera att det är maximalt tillåtet med 12 stycken elever som skriver prov samtidigt. Detta förutsätter att provakten, från sin plats, under hela examinationen har överblick över samtliga datorskärmar alternativt har spärrat datorerna som används från tillgång till annat än PEXO-systemet.

# **2.3 Genomförande av prov**

Du ska kontinuerligt övervaka hela genomförandet av proven. Det är inte tillåtet att du som provvakt lämnar provlokalen eller utför andra arbetsuppgifter under tiden elever skriver prov i provlokalen. Följande regler gäller och ska anvisas eleverna:

- Eleverna ska och kommer under hela provet att vara övervakade.
- Eleverna får inte ha med sig mobiltelefon, dator, surfplatta, klockor (analog, digital och smartwatch) eller annan motsvarande elektronisk utrustning till provskrivning. Dessa ska lämnas utanför provlokalen eller tas om hand av provvakten.

Det är viktigt att du är på din vakt då flera kreativa sätt att fuska eller att kopiera frågor har rapporterats inom EASA. Exempel på detta är kameror i pennor och i glasögon.

- Samtal får inte förekomma mellan eleverna under provskrivning.
- Frågor om sakinnehållet i en fråga ska och kommer inte att besvaras.
- Det är inte tillåtet för eleven att under provskrivning använda sig av andra webbsidor eller system än de som ska användas för provskrivning.
- Det är inte tillåtet att under provskrivning skriva ut information från examinationssystemet.
- Var toalett finns samt att tid inte avräknas för toalettbesök. Endast en elev i taget tillåts gå på toaletten och eleven får inte ta med sig mobiltelefon, dator, surfplatta eller annan motsvarande elektronisk utrustning till toaletten.

Om provlokalen ej har en toalett i direkt anslutning så ska elever informeras att prov behöver avslutas vid toalettbesök

- Samtliga kladdpapper ska lämnas till dig när provet är färdigt. Du ansvarar sedan för att dessa destrueras.
- Frågorna som ställs under provet är skyddade av sekretess enligt offentlighets- och sekretesslagen (2009:400) och IPR (Intellectual

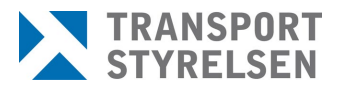

Den senaste versionen av styrande och stödjande dokument finns på Transporten, utskrivet dokument är endast giltigt vid utskriftstillfället.

> Property Rights) vilket gör att eleverna inte har rätt att på något vis dokumentera de frågor de ser.

För elev som fuskar eller inte följer dessa anvisningar skall provet omedelbart avbrytas och rapport ska lämnas till Transportstyrelsens kontaktperson. Dokumentera fusk så noggrant du kan genom att exempelvis fotografera eller kopiera papper. Även försök till fusk ska betraktas som fusk och ska dokumenteras på samma vis.

Det är ditt ansvar att säkerställa att du inte vaktar ett prov som du inte har behörighet att vakta.

#### **2.4 Hjälpmedel**

Inga övriga hjälpmedel än följande är tillåtna.

För PPL-prov får eleven medföra:

- Linjal
- Passare
- Transportör<sup>[1](#page-5-0)</sup>
- Navskiva
- En icke programmerbar, icke alfanumerisk kalkylator med normala vetenskapliga funktioner.
- K arta 2152AB
- Prestandabilagor L1P (Transportstyrelsens prestandabilagor)

För CPL-, IR- och ATPL-prov får eleven medföra:

- Linjal
- Passare
- **Transportör**
- Navskiva
- En icke programmerbar, icke alfanumerisk kalkylator med normala vetenskapliga funktioner.
- CAP 696, CAP 697, CAP 698 och CAP 758
- Jeppesen General Student Pilot Route Manual(rätt manual identifieras genom att titta så det står "GSPRM" på manualens förstasida)
- Engelsk-svenskt/norskt/danskt lexikon (utan förklarande text, enbart översättningslexikon)

<span id="page-5-0"></span><sup>&</sup>lt;sup>1</sup> Transportör är en plastlinjal i form av en triangel eller kvadrat med gradmarkeringar på. Används för att lägga ut riktningar på kartan, mäta skalor samt verka som linjal.

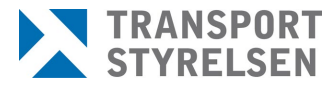

Den senaste versionen av styrande och stödjande dokument finns på Transporten, utskrivet dokument är endast giltigt vid utskriftstillfället.

> All övrig personlig utrustning och andra föremål (t.ex. mobiltelefoner, klockor, väskor och jackor) skall ställas på anvisad plats och får inte på något sätt vara tillgänglig under hela provtiden.

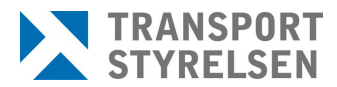

Den senaste versionen av styrande och stödjande dokument finns på Transporten, utskrivet dokument är endast giltigt vid utskriftstillfället.

# **2.5 Avslutande av prov**

Du som provvakt ska kontrollera och anvisa elev om följande:

- Om elev lämnar provrummet mellan två provskrivningar skall eleven logga ur examinationssystemet.
- Elev som är färdig och har avslutat provet i datorn får lämna provlokalen. Eleven kan inte återuppta provskrivningen igen om den avslutats även om tiden så skulle medge.
- Om någon elev har synpunkter på provet kan skriftlig kommentar lämnas direkt i systemet. Kommentarfältet finns i övre navigeringslistan i respektive fråga och kommentaren kopplas automatiskt mot den fråga i vilken man öppnar kommentarfältet. Eleven ska sedan kontakta teoriansvarig vid sin flygskola som i sin tur kontaktar Transportstyrelsen om det bedöms vara nödvändigt.

Ingen extra provtid finns tillgänglig för att skriva kommentarer. När det gäller kommentarer på bilagor i provet ska dessa alltid verifieras av dig.

- Anteckningar som gjorts under provskrivning inte får tas med av eleven från lokalen.
- Innan provlokalen lämnas efter provskrivning skall du kontrollera att alla elever har loggat ur examinationssystemet.

#### **2.6 Omprov**

Omprov sker enligt samma förfaranden som ett förstagångsprov.

#### **2.7 Vid fel**

Om ditt eller elevens användarnamn/lösenord inte fungerar kontakta Transportstyrelsens kontaktperson.

Om provet låser sig eller går väldigt sakta, prova att trycka på F5 för att uppdatera internetläsaren. Skulle detta inte fungera, stäng internetläsaren genom att klicka på krysset och logga sedan in igen. Observera att den tid som återstod vid stängning ska vara densamma när provet återupptas. Skulle tiden vara kortare efter start kontakta Transportstyrelsens kontaktperson. Om felet kvarstår avbryt provet och kontakta Transportstyrelsens kontaktperson.

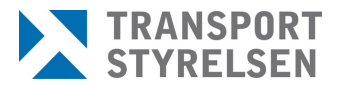

Den senaste versionen av styrande och stödjande dokument finns på Transporten, utskrivet dokument är endast giltigt vid utskriftstillfället.

> Om hemsidan för teoriexamination inte är tillgänglig, kontakta Transportstyrelsens kontaktperson.

Om problem uppstår i samband med provskrivning ska du som provakt snarast möjligt skriva en skriftlig händelserapport om det inträffade. Skicka denna rapport via e-post till Transportstyrelsens kontaktperson.

#### **2.8 Kontaktpersoner och adresser**

Transportstyrelsen Sjö- och luftfartsavdelningen Sektionen för flygutbildning 601 73 Norrköping Tel växel 0771-503 503

**Ansvarig för provinnehåll:**  Alexander Röstberg Handläggare teoretisk examination 010-4956503 [alexander.rostberg@transportstyrelsen.se](mailto:alexander.rostberg@transportstyrelsen.se)

# **2.9 Fortbildning och tillsyn**

Du ska som provvakt delta i fortbildning om Transportstyrelsen så önskar.

Kom ihåg att du ska anmäla provskrivningar senast 48 timmar i förväg (se 1.1). Detta för att Transportstyrelsen ska kunna delta vid proven och kunna kontrollera dig i din roll som provvakt.